#### МИНОБРНАУКИ РОССИИ

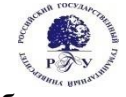

Федеральное государственное бюджетное образовательное учреждение высшего образования **«Российский государственный гуманитарный университет» (ФГБОУ ВО «РГГУ»)**

ФАКУЛЬТЕТ РЕКЛАМЫ И СВЯЗЕЙ С ОБЩЕСТВЕННОСТЬЮ Кафедра маркетинга и рекламы

### **ЦИФРОВЫЕ КОММУНИКАЦИИ**

#### РАБОЧАЯ ПРОГРАММА ДИСЦИПЛИНЫ

42.03.01 «Реклама и связи с общественностью» Маркетинговые коммуникации и маркетинг Уровень квалификации выпускника - бакалавр

Форма обучения – очно-заочная, заочная

РПД адаптирована для лиц с ограниченными возможностями здоровья и инвалидов

Москва 2020

Цифровые коммуникации Рабочая программа дисциплины

Составитель:

Д.э.н., доц., профессор кафедры маркетинга и рекламы Шитова Ю.Ю.

…………………………………………………………

УТВЕРЖДЕНО Протокол заседания кафедры №10 от 25.05.2020

# **ОГЛАВЛЕНИЕ**

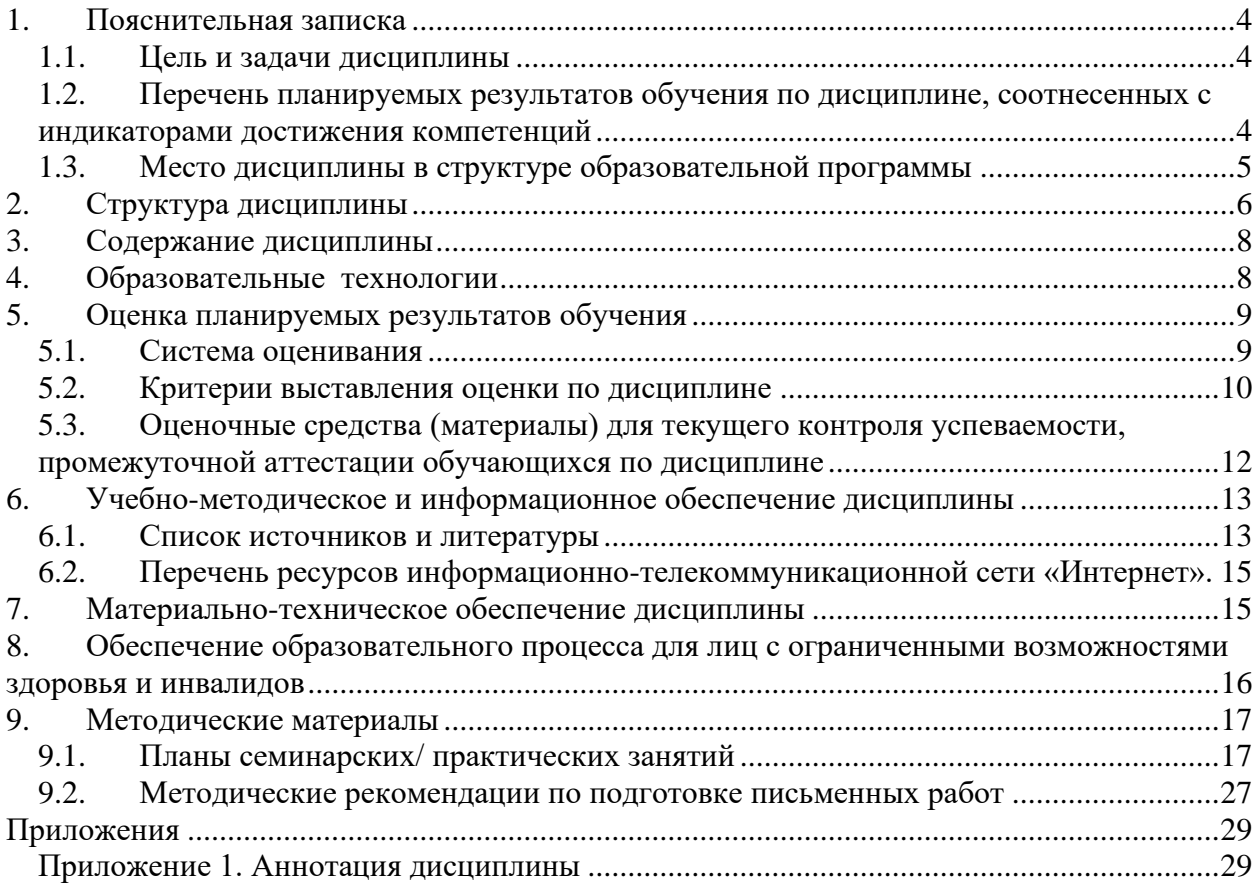

## <span id="page-3-0"></span>**1. Пояснительная записка**

### <span id="page-3-1"></span>1.1. Цель и задачи дисциплины

**Цель дисциплины** – сформировать представление о принципах использования современных компьютерных и телекоммуникационных технологий в профессии специалиста по связям с общественностью и менеджера по рекламе, об основных техниках и приёмах эффективного применения информационно-вычислительной техники и средств коммуникации для достижения задач, поставленных перед специалистом по связям с общественностью и рекламе, а также ознакомление с системой терминов цифровых коммуникаций для обозначения ключевых понятий в рекламе, связях с общественностью и массовой коммуникации.

### **Задачи дисциплины**:

- дать целостное, законченное представление о современных технических средства и информационно-коммуникационных технологиях;
- ознакомить студентов с техническим оборудованием и программным обеспечением, используемым в профессиональной деятельности;
- научить применять современные цифровые устройства, платформы и программное обеспечение на всех этапах создания текстов рекламы и связей с общественностью и иных коммуникационных продуктов.
- <span id="page-3-2"></span>1.2. Перечень планируемых результатов обучения по дисциплине, соотнесенных с индикаторами достижения компетенций

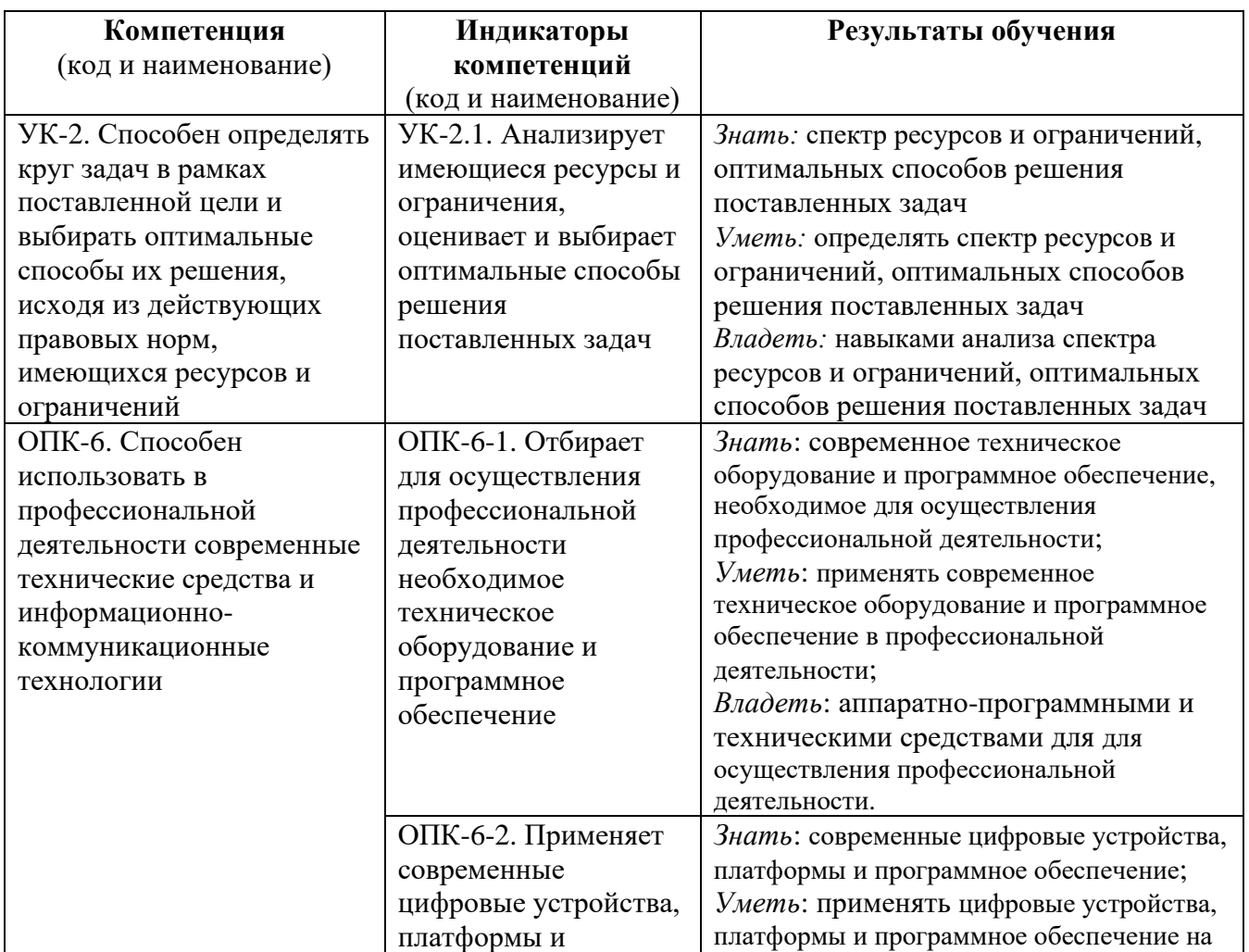

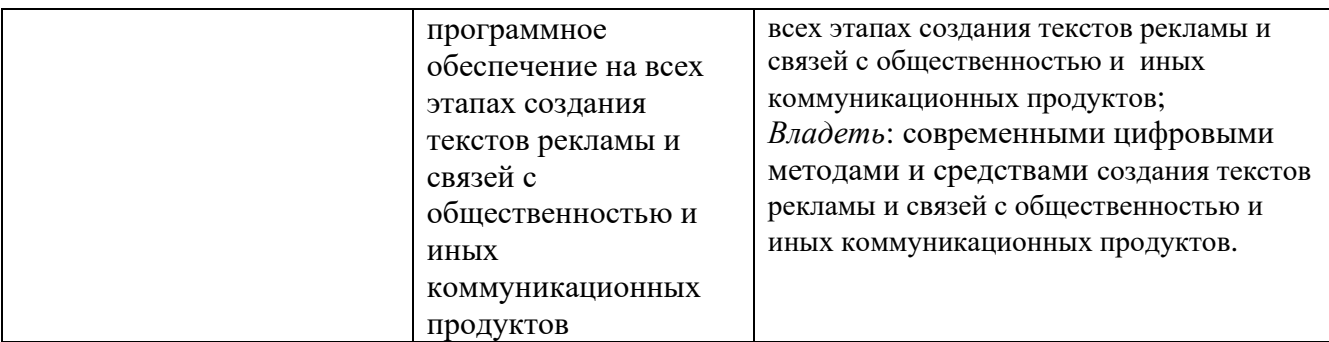

## <span id="page-4-0"></span>1.3. Место дисциплины в структуре образовательной программы

Дисциплина относится к обязательной части базовых дисциплин учебного плана.

Для освоения дисциплины необходимы компетенции, сформированные в ходе изучения следующих дисциплин: «Теория коммуникации», «Информационные технологии и базы данных в прикладных коммуникациях».

В результате освоения дисциплины формируются знания, умения и владения, необходимые для изучения дисциплин Современные интернет-коммуникации, Практикум по маркетинговому консалтингу, прохождения профессионально-ознакомительной и профессионально-творческой практик.

# <span id="page-5-0"></span>**2. Структура дисциплины**

## **Структура дисциплины для очно-заочной формы обучения**

Общая трудоёмкость дисциплины составляет 3 з.е., 114 ч., в том числе контактная работа обучающихся с преподавателем 24 ч., самостоятельная работа обучающихся 72 ч.

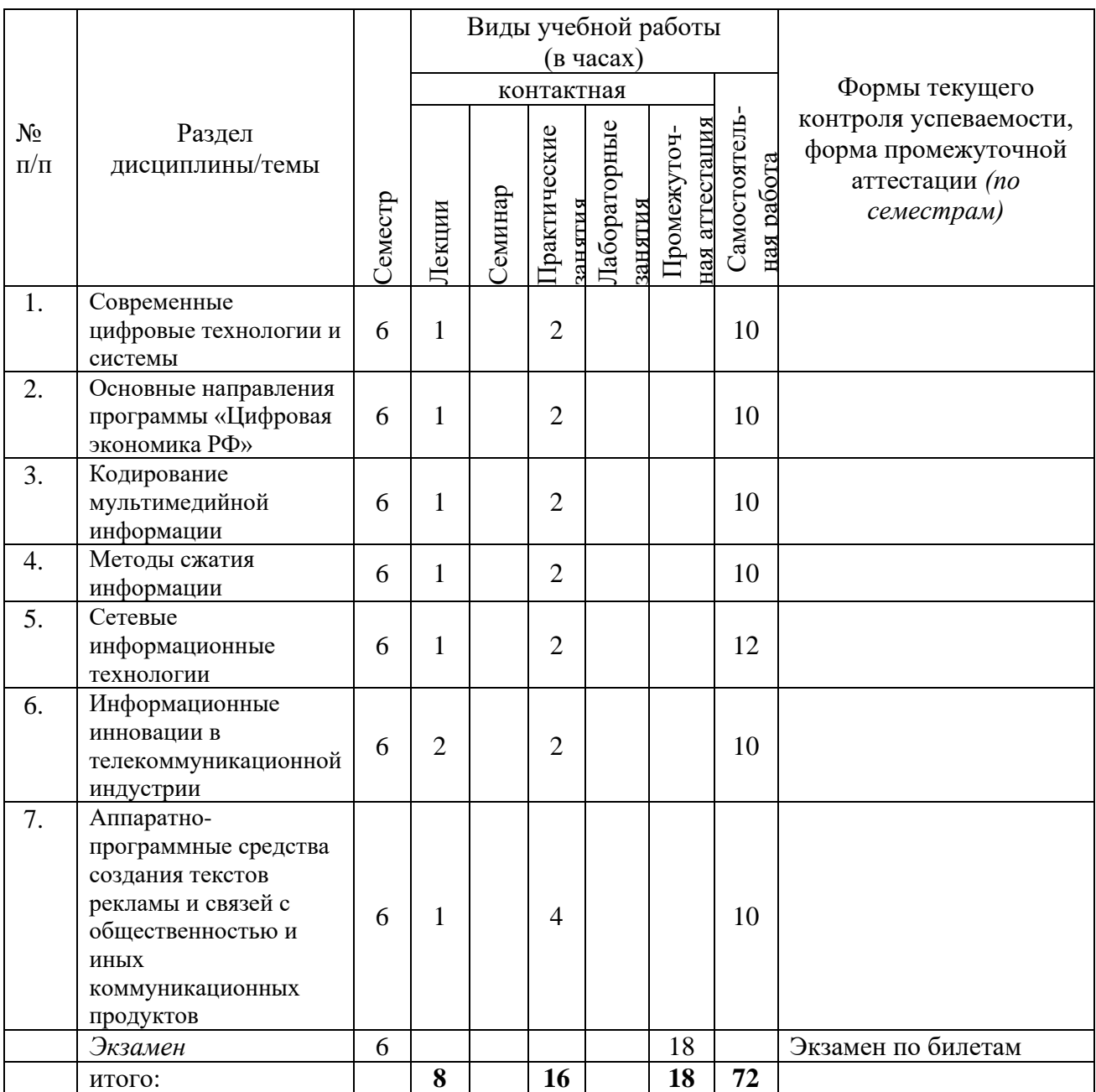

# **Структура дисциплины для заочной формы обучения**

Общая трудоёмкость дисциплины составляет 3 з.е., 114 ч., в том числе контактная работа обучающихся с преподавателем 12 ч., самостоятельная работа обучающихся 93 ч.

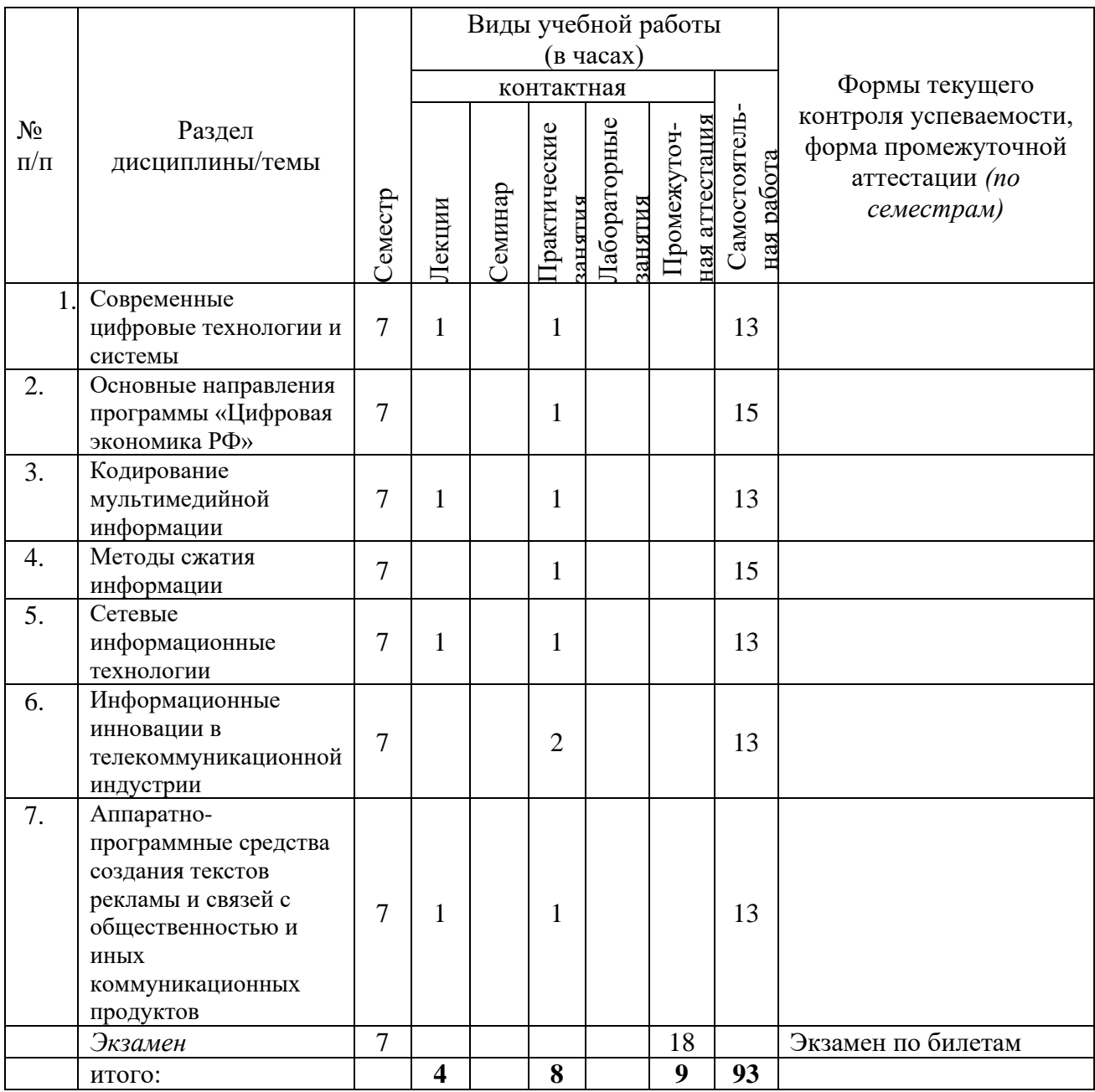

#### <span id="page-7-0"></span>**3. Содержание дисциплины**

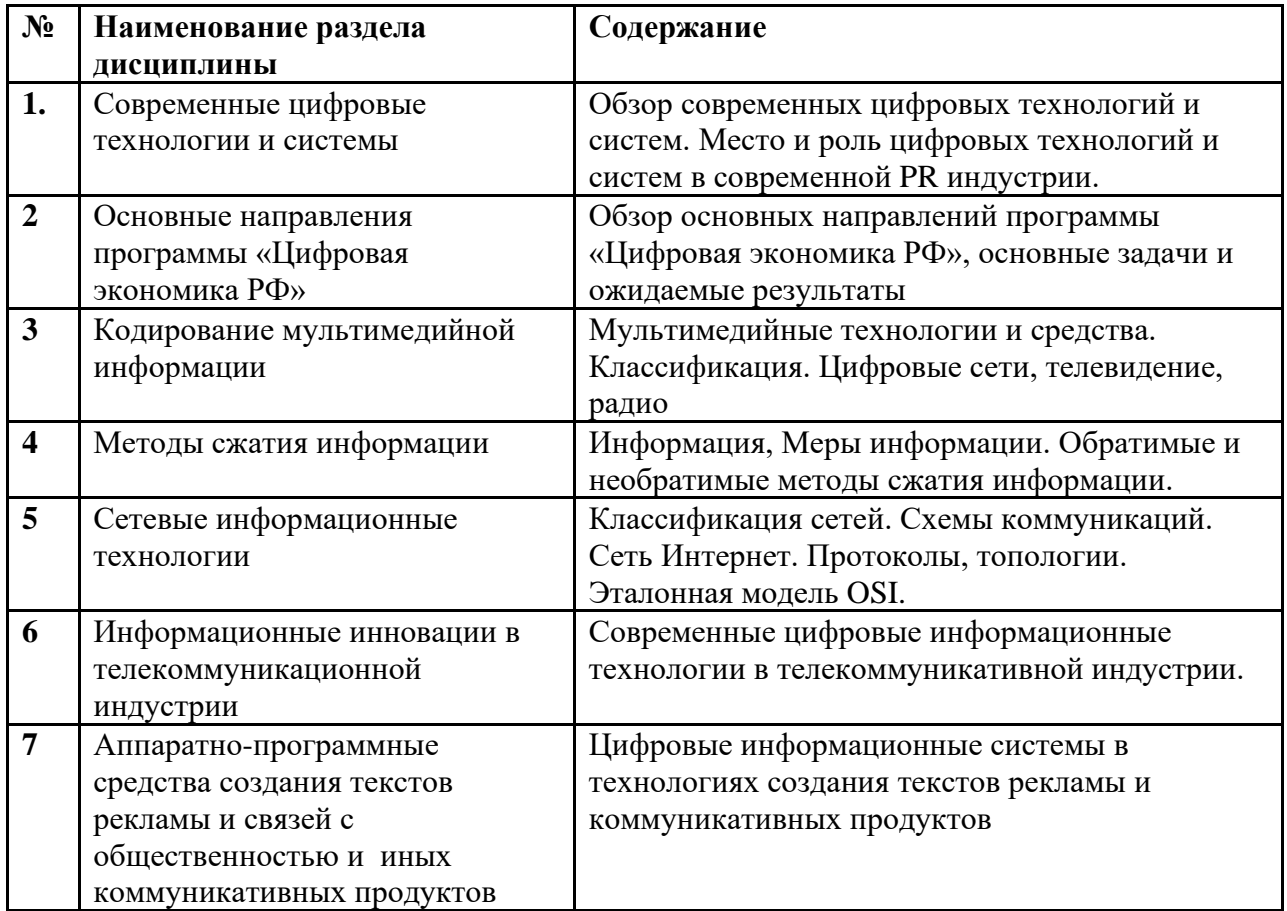

#### <span id="page-7-1"></span>**4. Образовательные технологии**

В период временного приостановления посещения обучающимися помещений и территории РГГУ. для организации учебного процесса с применением электронного обучения и дистанционных образовательных технологий могут быть использованы следующие образовательные технологии:

- видео-лекции**;**
- онлайн-лекции в режиме реального времени;

– электронные учебники, учебные пособия, научные издания в электронном виде и доступ к иным электронным образовательным ресурсам;

- системы для электронного тестирования;
- консультации с использованием телекоммуникационных средств.

Внедрение компетентностного подхода в систему образования требует кардинального изменения образовательных технологий. Большую роль при этом играет переход от традиционных форм передачи знаний к инновационным образовательным технологиям.

В связи с этим при реализации программы дисциплины «Цифровые коммуникации» в рамках компетентностного подхода используются различные методы изложения лекционного материала в зависимости от излагаемой темы – проблемные лекции, лекциивизуализации, лекции-беседы, лекции-дискуссии, лекции с разбором конкретных ситуаций и с применением техники обратной связи.

В целях активизации работы студентов при освоении теоретического материала, изложенного на лекциях, при проведении семинарских занятий проводятся экспресс-

опросы, используется проектный метод обучения, проводятся семинары-диспуты, дискуссии и др.

Важную роль в новых условиях отводится различным формам организации самообучения. Самостоятельная работа студентов направлена на закрепление полученных навыков, на приобретение новых теоретических и фактических знаний и выполняется в рамках данной дисциплины с использованием компьютерных технологий и электронных образовательных ресурсов. Для активизации образовательной деятельности с целью формирования и развития профессиональных навыков обучающихся, используются формы проектного обучения.

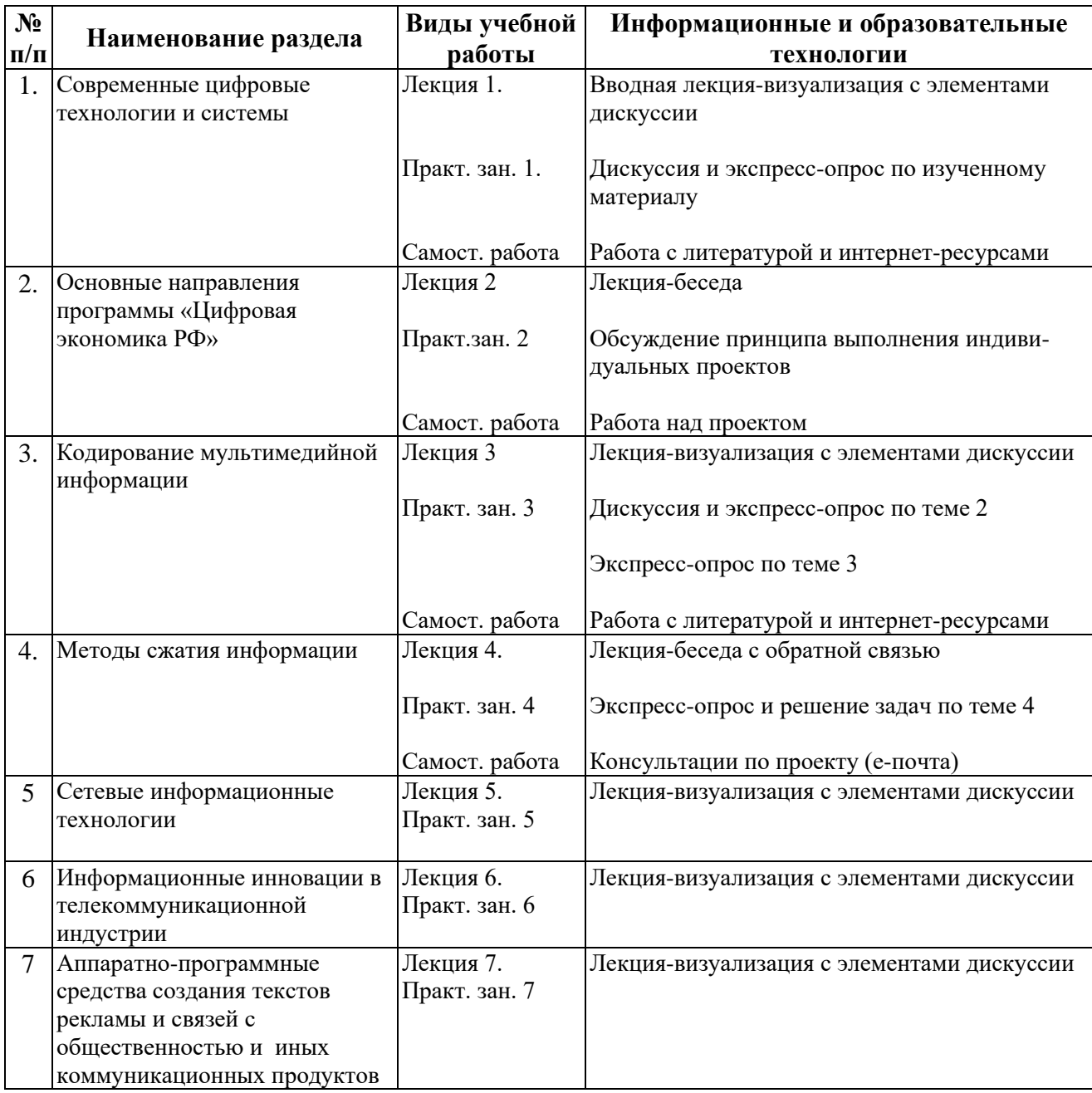

(60 % – интерактивных занятий от объема аудиторных занятий)

#### <span id="page-8-0"></span>**5. Оценка планируемых результатов обучения**

<span id="page-8-1"></span>5.1. Система оценивания

В процессе изучения дисциплины проводится рейтинговый контроль знаний студентов в соответствии с Положением РГГУ о его проведении. Он предполагает учет результатов

написания тестов и докладов на практических занятиях, результатов самостоятельной работы по выполнению практических заданий, а также степени участия студентов в дискуссиях, при обсуждении проблемных вопросов и работ на практических занятиях.

Критерии, используемые при проведении рейтингового контроля для студентов, изучающих дисциплину, сроки и оценка работ представлены в таблице:

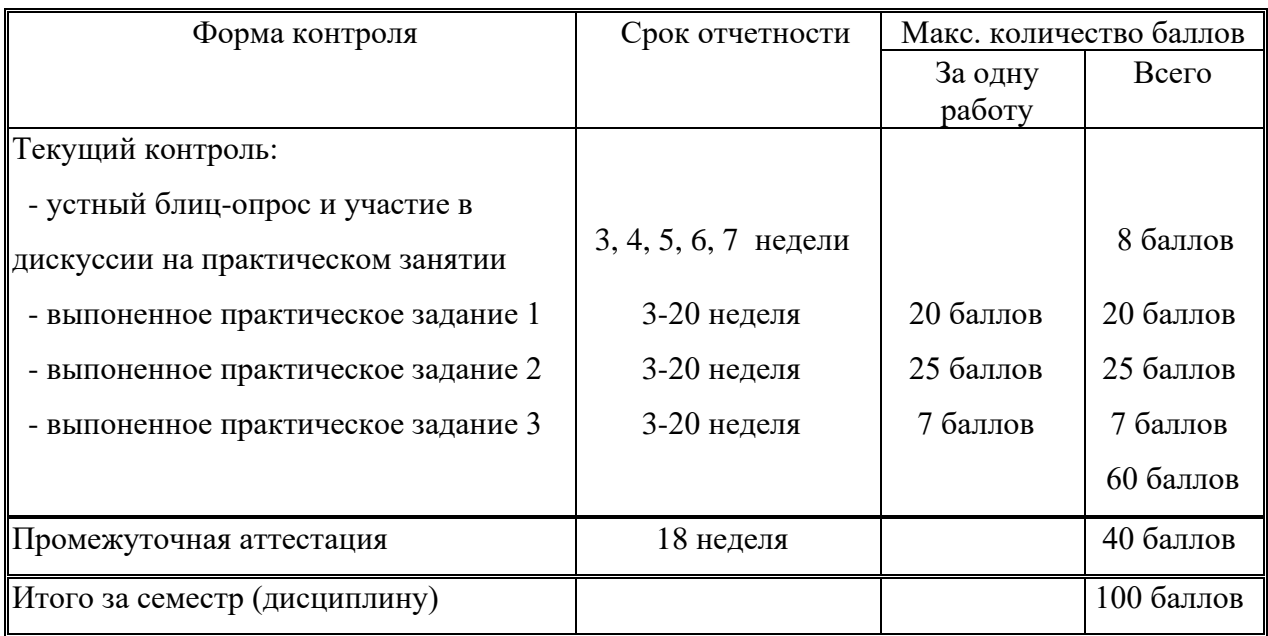

Полученный совокупный результат конвертируется в традиционную шкалу оценок и в шкалу оценок Европейской системы переноса и накопления кредитов (European Credit Transfer System; далее – ECTS) в соответствии с таблицей:

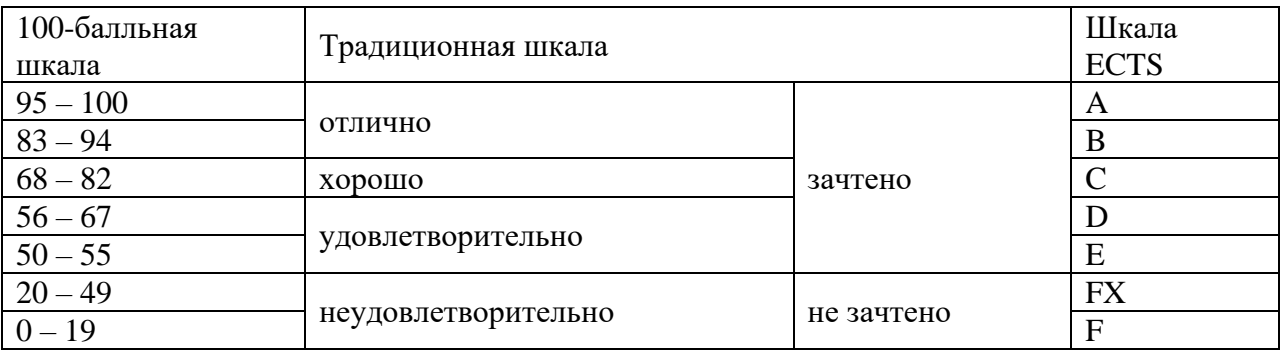

<span id="page-9-0"></span>5.2. Критерии выставления оценки по дисциплине

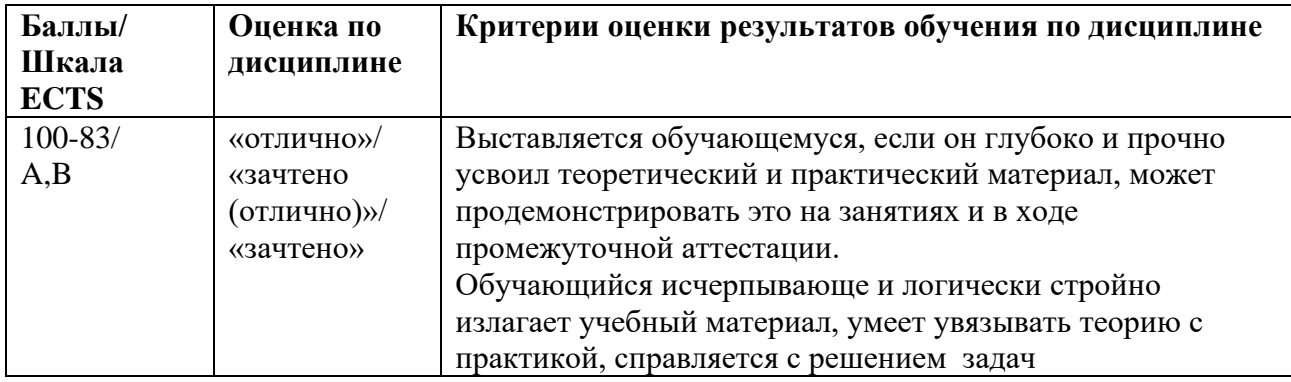

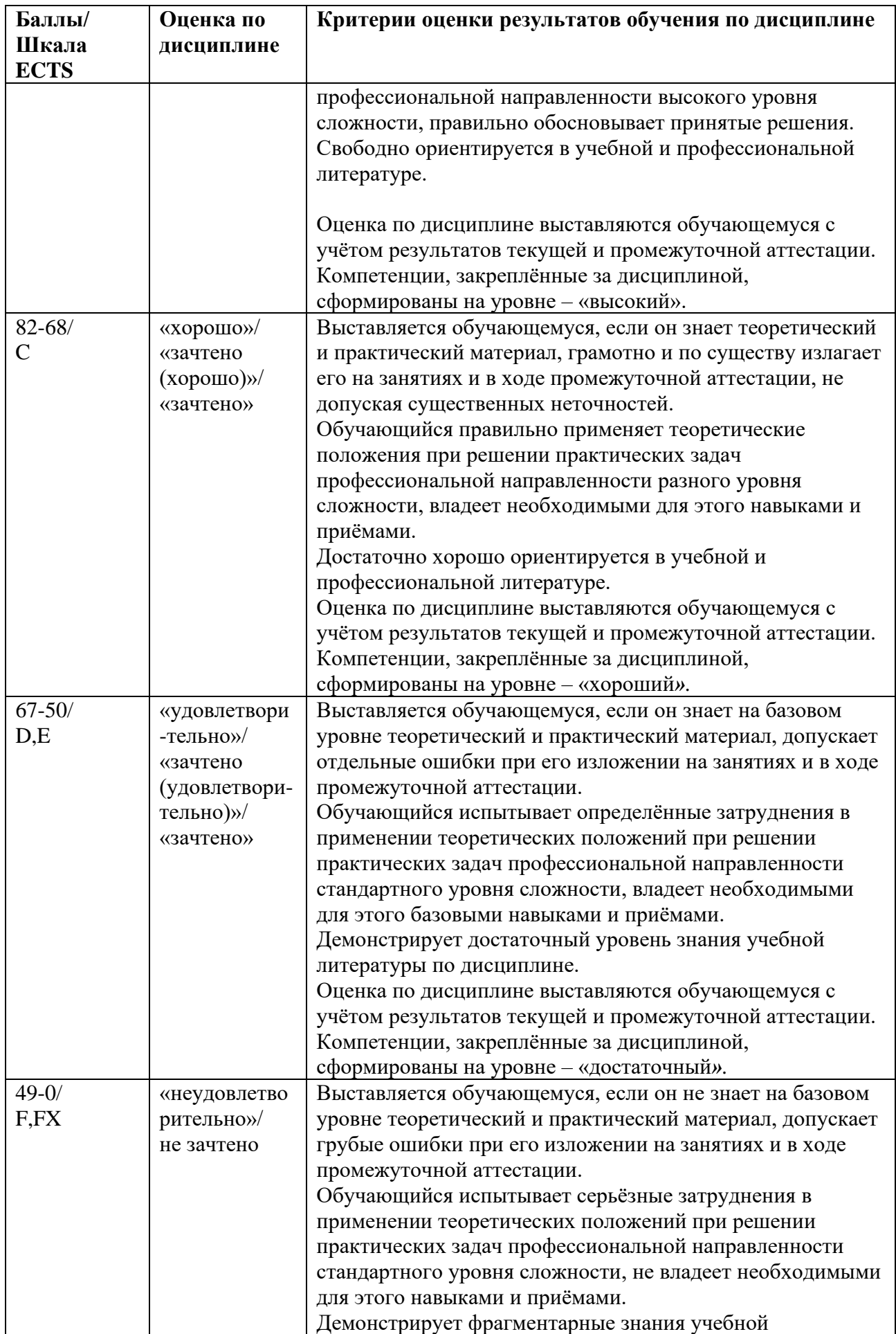

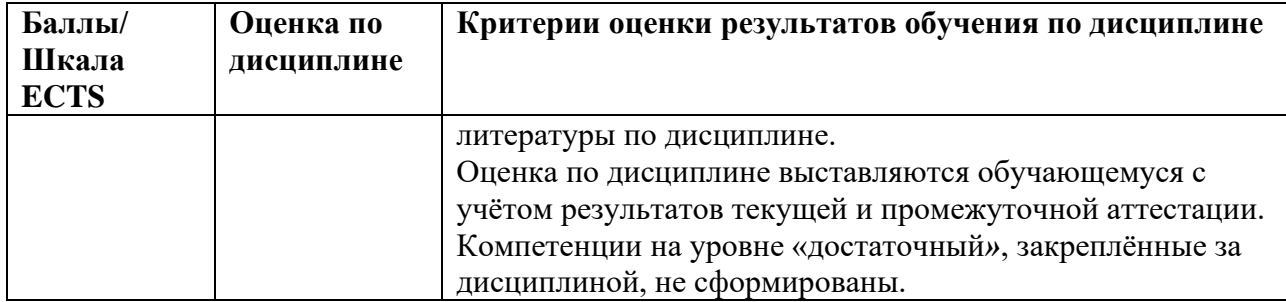

### <span id="page-11-0"></span>5.3. Оценочные средства (материалы) для текущего контроля успеваемости,

промежуточной аттестации обучающихся по дисциплине

Лабораторные работы (текущий контроль) содержат типовые задания по ключевым практическим аспектам укрупненных тематик дисциплины и проводятся в течение семестра после изучения теоретической части.

5.3.1. Текущий контроль.

При оценивании *устного блиц-опроса* на лекционном занятии учитываются:

- знание содержания обсуждаемых проблем, умение использовать ранее изученный теоретический материал и терминологию научных исследований (0-2 балла).

При выполнении *практического задания* (лабораторной работы) учитывается:

- полнота и точность выполненной работы (0-20), в зависимости от работы;

- оформление работы (0-5), в зависимости от работы.

Промежуточная аттестация (зачет)

При проведении промежуточной аттестации студент должен ответить на 2 вопроса теоретического характера и выполнить задание практического характера.

При оценивании ответа на вопрос теоретического характера учитывается:

- теоретическое содержание освоено не полностью, знание материала носит фрагментарный характер, имеются явные ошибки в ответе (до 5 баллов);

- теоретическое содержание освоено частично, допущено не более двух-трех недочетов (до 10 баллов);

- теоретическое содержание освоено почти полностью, допущено не более одногодвух недочетов (до 15 баллов);

- теоретическое содержание освоено полностью, ответ построен по оригинальному плану, обоснован, дается ссылка на источники (20 баллов).

При оценивании ответа на вопрос практического характера учитывается:

- ответ содержит менее 30% правильного решения (0-5 баллов);

- ответ содержит 31-79 % правильного решения (6-15 баллов);

- ответ содержит 80% и более правильного решения (15- 20 баллов).

5.3.2. Контрольные вопросы по курсу:

- 1. Современные цифровые технологии и системы (обзор).
- 2. Основные направления программы «Цифровая экономика РФ».
- 3. Место и роль цифровых технологий и систем в современной PR идустрии.
- 4. Мультимедийные технологии и средства..
- 5. Информация, Меры информации. Обратимые и необратимые методы сжатия информации.
- 6. Стандарты сжатия видеоинформации.
- 7. Стандарты сжатия аудиоинформации.
- 8. Кодирование мультимедийной информации.
- 9. Кодирование звукозаписей.
- 10. Кодирование видеозаписей.
- 11. Сжатые потоки данных.
- 12. Методы создания систем отображения цветной информации.
- 13. Цифровые методы создания изображений.
- 14. Характеристики органов чувств человека.
- 15. Системы видеоконференций.
- 16. Сетевые информационные технологии. Классификация сетей, схемы коммуникаций, протоколы, топологии.
- 17. Сеть Интернет. Структура, характеристики, сервисы.
- 18. Эталонная модель OSI..
- 19. Линии связи, каналы связи.
- 20. Информационный обмен.
- 21. Использование сети Интернет для создания и реализации рекламных и PR продуктов.
- 22. Стандарты цифрового телевидения.
- 23. Цифровые СМИ, характеристики.
- 24. Аппаратно-программные средства для создания коммуникативнных продуктов.
- 25. Облачные технологии в процессе создания рекламных и PR продуктов.
- 26. Виртуальные организации создания рекламных и PR продуктов.

Приведенные выше вопросы по курсу могут быть использованы в качестве тем развернутых сообщений на семинарах.

### <span id="page-12-0"></span>**6. Учебно-методическое и информационное обеспечение дисциплины**

<span id="page-12-1"></span>6.1. Список источников и литературы

### *Источники:*

*Основные:*

- 1. Конституция Российской Федерации: [принята всенародным голосованием 12.12.1993]:(с учетом поправок, внесенных Законами РФ о поправках к Конституции РФ от 30.12.2008 N 6-ФКЗ, от 30.12.2008 N 7-ФКЗ) // КонсультантПлюс. Версия Проф [Электронный ресурс]. - Электрон.дан. – [М., 2014]. - Режим доступа : <http://www.consultant.ru/>
- 2. Гражданский кодекс Российской Федерации. Ч.I ,.II, III. М.: «Инфра-М», 2007. 496 c.-Режим доступа:<http://znanium.com/bookread2.php?book=122306>
- 3. Федеральный закон от 13 марта 2006 г. №38-ФЗ «О рекламе». Режим доступа: [http://www.consultant.ru/document/cons\\_doc\\_LAW\\_58968/](http://www.consultant.ru/document/cons_doc_LAW_58968/)
- 4. Федеральный закон «Об информации, информационных технологиях и о защите информации». Принят Государственной Думой 8 июля 2006 года. Одобрен Советом Федерации 14 июля 2006 года. (в ред. Федерального закона от 08.11.2007 N 258-ФЗ).
- 5. Указ Президента РФ «Об основах государственной политики в сфере информатизации» от 20.01.94 № 170//Собрание актов Президента и Правительства РФ. 24.01.94 № 4 Ст. 305; Российская газета от 29.01.94.

*Литература: Основная:*

6. Бернадская, Ю. С. Вернадская, Ю.С. Текст в рекламе: учеб. пособие для студентов вузов, обучающихся по специальности 032401 (350700) «Реклама» / Ю.С. Вернадская.

— М. : ЮНИТИ-ДАНА, 2017. — 288 с. — (Серия «Азбука рекламы»). - ISBN 978-5- 238-01382-4. - Текст : электронный. - URL:<https://znanium.com/catalog/product/1028768>

- 7. Васильев, Г.А. Электронный бизнес и реклама в Интернете: учеб. пособие для студентов вузов, обучающихся по специальностям 080111 «Маркетинг», 080301 «Коммерция (торговое дело)» / Г.А. Васильев, Д.А. Забегалин. — М. : ЮНИТИ-ДАНА, 2017. - 183 с. - ISBN 978-5-238-01346-6. - Текст : электронный. - URL: <https://znanium.com/catalog/product/1028903>
- 8. Кузнецов, П. А. Современные технологии коммерческой рекламы : практическое пособие / П. А. Кузнецов. — Москва : Издательско-торговая корпорация «Дашков и К°», 2018. — 296 с. - ISBN 978-5-394-01068-2. - Текст : электронный. - URL: <https://znanium.com/catalog/product/1091796>
- 9. Макарова, Т.В. Основы информационных технологий в рекламе: учеб. пособие для студентов вузов, обучающихся по специальности 032401 «Реклама» / Т.В. Макарова, О.Н. Ткаченко, О.Г. Капустина ; под ред. Л.М. Дмитриевой. — М. : ЮНИТИ-ДАНА, 2017. — 271 с. — (Серия «Азбука рекламы»). - ISBN 978-5-238-01526-2. - Текст : электронный. - URL:<https://znanium.com/catalog/product/1028736>
- 10. Петюшкин, А. В. Основы баннерной рекламы: Пособие / Петюшкин А.В. СПб:БХВ-Петербург, 2015. - 363 с. ISBN 978-5-9775-1852-9. - Текст : электронный. - URL: <https://znanium.com/catalog/product/940104>
- 11. Ткаченко, Н.В. Креативная реклама. Технологии проектирования: учеб. пособие для студентов вузов, обучающихся по специальности «Реклама» / Н.В. Ткаченко, О.Н. Ткаченко ; под ред. Л.М. Дмитриевой. — М. : ЮНИТИ-ДАНА, 2017. — 335 с. — (Серия «Азбука рекламы»). - ISBN 978-5-238-01568-2. - Текст : электронный. - URL: <https://znanium.com/catalog/product/1028594>
- 12. Ученова, В. В. Учёнова, В.В. Реклама и массовая культура: Служанка или госпожа? учеб. пособие для студентов вузов, обучающихся по специальностям «Журналистика» и «Реклама» / В.В. Учёнова. — М. : ЮНИТИ-ДАНА, 2017. — 248с: цв. ил. - ISBN 978- 5-238-01326-8. - Текст : электронный. - URL: <https://znanium.com/catalog/product/1028573>
- 13. Шарков, Ф. И. Интегрированные коммуникации: реклама, паблик рилейшнз, брендинг : учебное пособие / Ф. И. Шарков. - 2-е изд., стер. - Москва : Издательско-торговая корпорация «Дашков и К°», 2020. - 322 с. - ISBN 978-5-394-03519-7. - Текст : электронный. - URL:<https://znanium.com/catalog/product/1093531>

*Дополнительная:*

- 14. Голицына О.Л., Партыка Т.Л. , Попов И.И. Системы управления базами данных: учеб. пособие для студентов учреждений сред. проф. образования. - М.: Форум: Инфра-М, 2011. - 431 с.: рис.
- 15. Информатика для гуманитариев: учебник и практикум для академического бакалавриата /под ред. Г.Е. Кедровой. – М. : Издательство Юрайт, 2016. – 439 с. – Серия : Бакалавр. Академический курс.
- 16. Информатика. Методические указания по выполнению лабораторных работ. Часть 2./ под ред. Кульбы В.В. - Москва, РГГУ, 2011г. – 99с.
- 17. Информационная безопасность систем организационного управления, под ред. Н.А. Кузнецова, В.В. Кульбы, Москва. «Наука», 2006г., 495 с.
- 18. Информационный менеджмент: Учебное пособие для вузов // Н.И. Архипова, В.В. Кульба, С.А. Косяченко, А.Б. Шелков [под ред. Н.И. Архиповой, В.В. Кульбы] ; РГГУ. — Москва: Экономика (Высшее образование), 2013. 749 с. 46,8 п.л
- 19. Макарова Н.В., Волков В.Б. Информатика: Учебник для вузов. С-П.: ИД «Питер»,  $2011r - 576c$ .
- 20. Мамчев Г.В., Теория и практика наземного цифрового телевизионного вещания. Учебное пособие для вузов. – М.: Горячая линия-Телеком, 2012. – 340 с.: ил.
- 21. Никифоров С.В., Введение в сетевые технологии: Элементы применения и администрирования сетей:Учеб. Пособие. – 2-е изд. – М.:Финансы и статистика. 2007. – 224 с.:ил.
- 22. Симонович С.В. Информатика. Базовый курс. Учебник для вузов, 3-е изд. С-П.: ИД «Питер», 2012г. – 640с.
- <span id="page-14-0"></span>6.2. Перечень ресурсов информационно-телекоммуникационной сети «Интернет».

Теория управления организационными системами. Электронная библиотека http://www.mtas.ru/search/

Состав современных профессиональных баз данных (БД) и информационно-справочные систем (ИСС) (2020 г.)

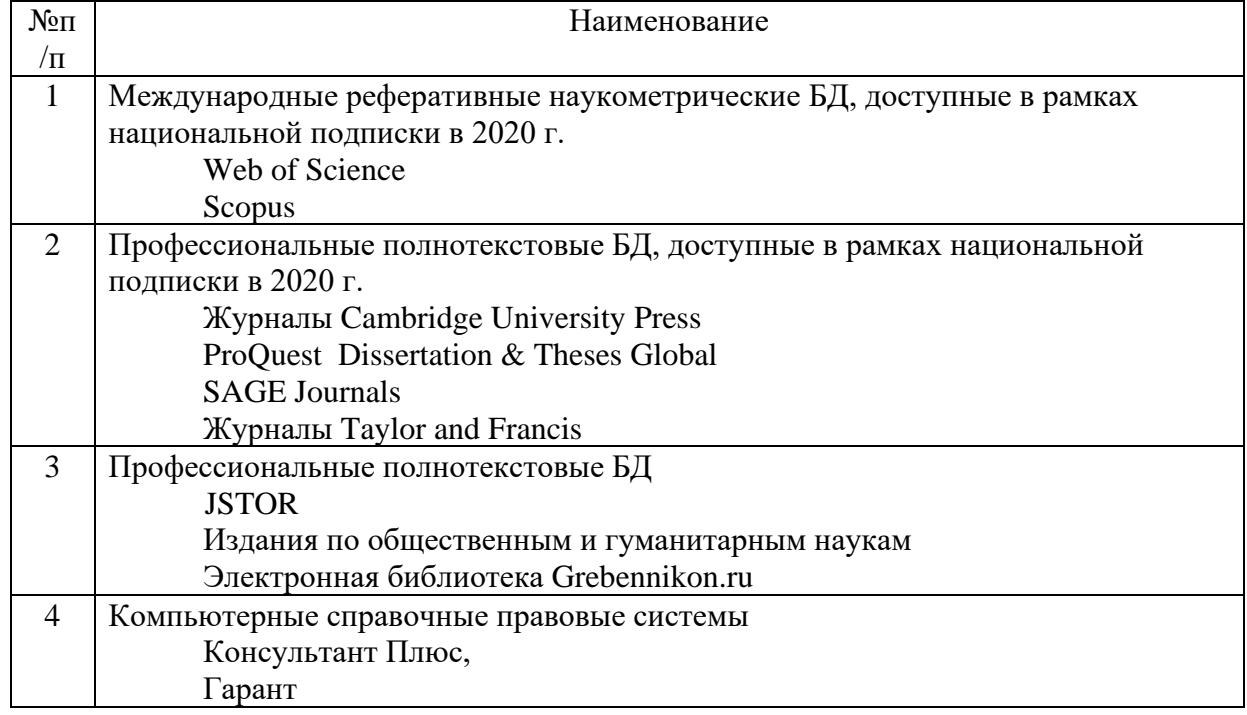

### <span id="page-14-1"></span>**7. Материально-техническое обеспечение дисциплины**

При проведении занятий используется аудитория, оборудованная проектором для отображения презентаций. Кроме того, при проведении лекций и практических занятий необходим компьютер с установленным на нем браузером и программным обеспечением для демонстрации презентаций (Power Point и др.).

Для самостоятельной работы студенту необходим доступ к ЭБС издательства «Юрайт» (biblio-online.ru), архиву исследовательских журналов JSTOR, МНБД Scopus и Web of Science. Персональные компьютеры, оснащенные операционной системой ОС MS Windows (ХР и выше), программным обеспечением MS Office 2003–2010, доступом в Интернет через браузер Google Chrome или Opera, обновляемой антивирусной защитой Symantec Endpoint Protection.

Политическая карта мира.

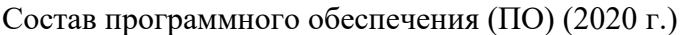

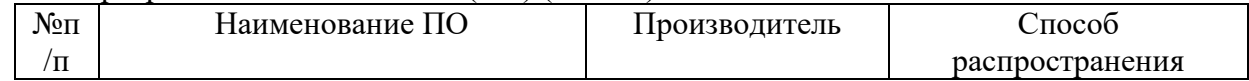

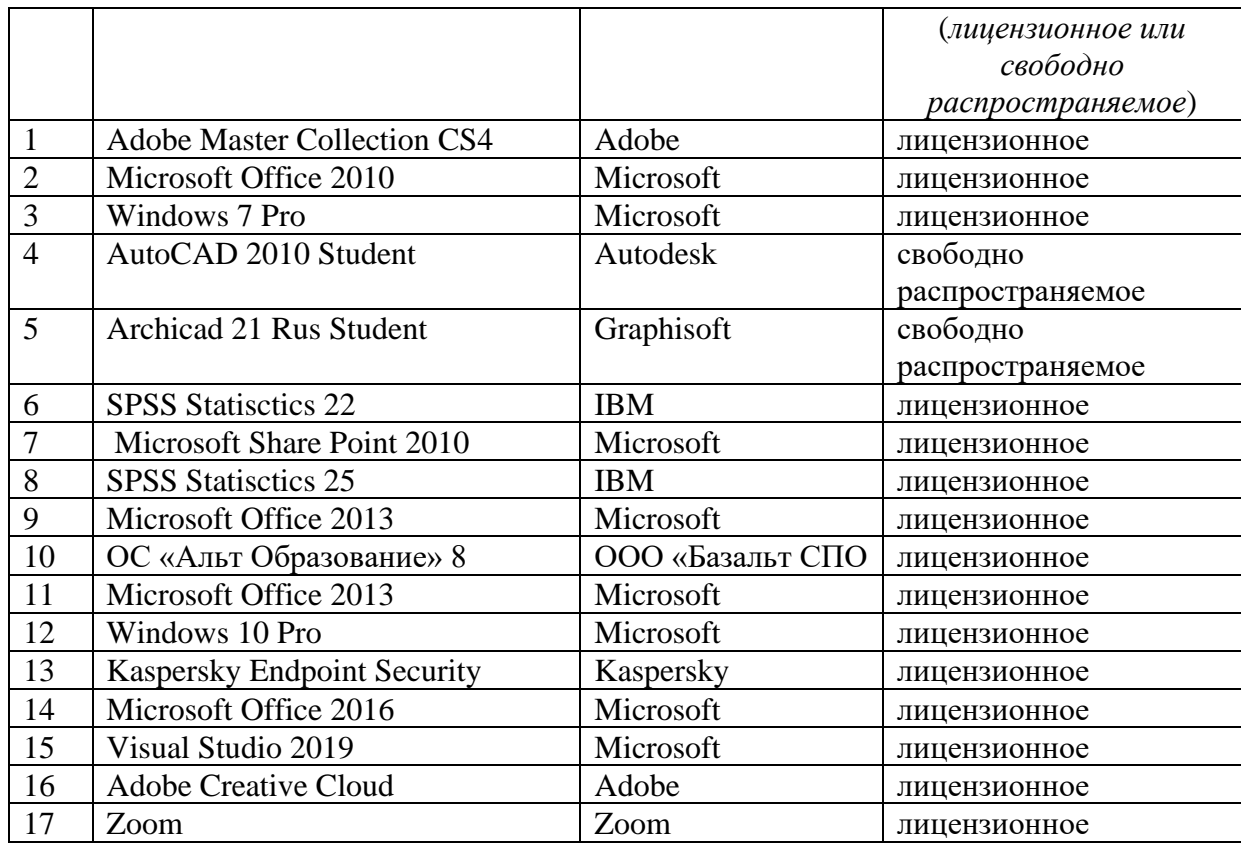

### **8. Обеспечение образовательного процесса для лиц с ограниченными возможностями здоровья и инвалидов**

<span id="page-15-0"></span>В ходе реализации дисциплины используются следующие дополнительные методы обучения, текущего контроля успеваемости и промежуточной аттестации обучающихся в зависимости от их индивидуальных особенностей:

• для слепых и слабовидящих:

- лекции оформляются в виде электронного документа, доступного с помощью компьютера со специализированным программным обеспечением;

- письменные задания выполняются на компьютере со специализированным программным обеспечением, или могут быть заменены устным ответом;

- обеспечивается индивидуальное равномерное освещение не менее 300 люкс;

- для выполнения задания при необходимости предоставляется увеличивающее устройство; возможно также использование собственных увеличивающих устройств;

- письменные задания оформляются увеличенным шрифтом;

- экзамен и зачёт проводятся в устной форме или выполняются в письменной форме на компьютере.

• для глухих и слабослышащих:

лекции оформляются в виде электронного документа, либо предоставляется звукоусиливающая аппаратура индивидуального пользования;

- письменные задания выполняются на компьютере в письменной форме;

- экзамен и зачёт проводятся в письменной форме на компьютере; возможно проведение в форме тестирования.

• для лиц с нарушениями опорно-двигательного аппарата:

- лекции оформляются в виде электронного документа, доступного с помощью компьютера со специализированным программным обеспечением;

- письменные задания выполняются на компьютере со специализированным программным обеспечением;

- экзамен и зачёт проводятся в устной форме или выполняются в письменной форме на компьютере.

При необходимости предусматривается увеличение времени для подготовки ответа.

Процедура проведения промежуточной аттестации для обучающихся устанавливается с учётом их индивидуальных психофизических особенностей. Промежуточная аттестация может проводиться в несколько этапов.

При проведении процедуры оценивания результатов обучения предусматривается использование технических средств, необходимых в связи с индивидуальными особенностями обучающихся. Эти средства могут быть предоставлены университетом, или могут использоваться собственные технические средства.

Проведение процедуры оценивания результатов обучения допускается с использованием дистанционных образовательных технологий.

Обеспечивается доступ к информационным и библиографическим ресурсам в сети Интернет для каждого обучающегося в формах, адаптированных к ограничениям их здоровья и восприятия информации:

• для слепых и слабовидящих:

- в печатной форме увеличенным шрифтом;

- в форме электронного документа;
- в форме аудиофайла.
	- для глухих и слабослышащих:
- в печатной форме;
- в форме электронного документа.
	- для обучающихся с нарушениями опорно-двигательного аппарата:
- в печатной форме;
- в форме электронного документа;
- в форме аудиофайла.

Учебные аудитории для всех видов контактной и самостоятельной работы, научная библиотека и иные помещения для обучения оснащены специальным оборудованием и учебными местами с техническими средствами обучения:

- для слепых и слабовидящих:
	- устройством для сканирования и чтения с камерой SARA CE;
	- дисплеем Брайля PAC Mate 20;
	- принтером Брайля EmBraille ViewPlus;
- для глухих и слабослышащих:

- автоматизированным рабочим местом для людей с нарушением слуха и слабослышащих;

- акустический усилитель и колонки;

- для обучающихся с нарушениями опорно-двигательного аппарата:
	- передвижными, регулируемыми эргономическими партами СИ-1;
	- компьютерной техникой со специальным программным обеспечением.

#### <span id="page-16-0"></span>**9. Методические материалы**

<span id="page-16-1"></span>9.1. Планы семинарских/ практических занятий

Цель семинарских занятий – научить студентов практически применять навыки анализа, оценки, прогнозирования рисков, рассмотренные теоретически на лекциях.

Темы семинарских занятий отражают последовательность изучения дисциплины в соответствие с рабочей программой и выбраны исходя из их значимости для изучения курса. На семинарах отрабатываются наиболее важные типовые задачи и ситуации, возникающие в процессе управления рисками.

При подготовке к занятию студент должен ознакомиться с планом семинара, повторить теоретический материал по данной теме на основании конспектов лекций, рекомендуемой литературы и электронных образовательных ресурсов. В ходе семинаров на базе самостоятельной подготовки магистр выполняет теоретические и практические задания, в ходе обсуждения которых оцениваются не только профессиональные навыки, но и общекультурные и общепрофессиональные компетенции:

### **Практическое занятие № 1**

**Тема:** Создание и редактирование документов большого объёма, а также таблиц, формул и графических объектов в Microsoft Word из пакета Microsoft Office 2007.

**Цель проведения.** В результате выполнения лабораторной работы студент должен научиться работать с документами большого объёма, приобрести навыки создания и изменения таблиц, рисунков, вставки в текст символов, формул, графических изображений в среде Microsoft Word.

Продолжительность работы - 4 часа.

### *Содержание теоретического минимума.* **1. РАБОТА С ТАБЛИЦАМИ.**

а) создание таблиц.

б) форматирование текста в таблицах.

в) разбиение таблицы на две и более.

г) отображение или скрытие линий сетки в таблице.

д) изменение структуры таблицы.

**2. ВСТАВКА ФОРМУЛ И СИМВОЛОВ.**

### **3. РАЗРАБОТКА И ВСТАВКА ГРАФИЧЕСКИХ ОБЪЕКТОВ.**

а) Использование панели рисования для создания графических объектов.

б) «Снятие» иллюстрации с экрана монитора и вставка в документ рисунков, созданных в графических редакторах.

в) Создание в Microsoft Word графиков и диаграмм.

#### **4. РАБОТА С ДОКУМЕНТАМИ БОЛЬШОГО ОБЪЁМА.**

а) Вставка сносок.

б) Установка закладок в документе.

в) Вставка оглавления.

#### *Литература*

- 1. Вон Уоллес Microsoft Office 2003 для "чайников". Библиотека книг «Kodges.ru» URL: http://www.kodges.ru/15211-microsoft-office-2003-dlja-chajjnikov.html (Дата доступа 18.09.12)
- 2. Вон Уоллес Microsoft Office 2007 для "чайников". Библиотека книг «Kodges.ru» URL: <http://www.kodges.ru/89869-microsoft-office-2007-dlya-chajnikov.html> (Дата доступа 21.09.12)
- 3. Тихомиров А.Н. Самоучитель Microsoft Office 2007. Все программы пакета Библиотека книг «Kodges.ru» - URL: [http://www.kodges.ru/27415-samouchitel](http://www.kodges.ru/27415-samouchitel-microsoft-office-2007.-vse-programmy.html)[microsoft-office-2007.-vse-programmy.html](http://www.kodges.ru/27415-samouchitel-microsoft-office-2007.-vse-programmy.html) (Дата доступа 18.09.12)
- 4. Кравченко Л.В. Практикум по Microsoft Office 2007 (Word, Excel, Access), PhotoShop. - М.: [Инфра-М, Форум,](http://my-shop.ru/shop/producer/4817/sort/a/page/1.html) 2013 г. – 168 с.
- 5. Левин А.Ш. Самоучитель работы на компьютере. СПб.: Питер, 2010. 718с., ил.
- 6. Симонович С.В. Информатика. Базовый курс. Учебник для вузов, 3-е изд. С-П.: ИД «Питер»,2012г. – 640с.

## *Контрольные вопросы.*

- 1. Как вставить принудительный разрыв страниц в документ?
- 2. Как изменить ориентацию страницы?
- 3. Как разбить текст на две, три колонки?
- 4. Какие способы создания таблиц вы знаете?
- 5. Как изменить направление текста в таблице?
- 6. Как разбить таблицу на две таблицы?
- 7. Как объединить несколько ячеек в одну?
- 8. Каким образом можно разбить ячейку на несколько?
- 9. Как вставить строку в таблицу?
- 10. Как удалить строку/столбец из таблицы?
- 11. С помощью чего можно вставить в документ формулы?

12. Каким образом можно ускорить процесс ввода символов, которые наиболее часто используются?

13. В каком случае могут «разъехаться» друг относительно друга нарисованные графические объекты?

- 14. Как рисунок превратить в объект Word?
- 15. Для каких фигур может осуществляться заливка цветом?
- 16. Как вносятся надписи внутри и вне элементов (геометрических фигур)?
- 17. Как убрать линию вокруг рамки с текстом?
- 18. Как «взять» иллюстрацию с экрана монитора?
- 19. С помощью чего можно вставить в документ график или диаграмму?

20. Назовите недостатки схематических диаграмм.

## **Практическое занятие № 2**

**Тема:** Создание и редактирование входных/выходных форм документов с использованием табличного процессора EXCEL.

**Цель проведения.** В результате выполнения лабораторной работы студент должен иметь представление о функциональных возможностях табличного процессора EXCEL, приобрести навыки создания таблиц и форматирования ячеек.

Продолжительность - 4 часа.

*Содержание теоретического минимума.*

**1. ОКНО, РАБОЧИЕ КНИГИ, АДРЕСА ЯЧЕЕК В MICROSOFT EXCEL.**

**2. ВВОД ДАННЫХ.**

**3. РЕДАКТИРОВАНИЕ ДАННЫХ.**

**4. ФОРМАТИРОВАНИЕ ДАННЫХ.**

**5. СОЗДАНИЕ НОВОЙ ТАБЛИЦЫ.**

**6. ОБРАМЛЕНИЕ ТАБЛИЦЫ.**

**7. ВЫДЕЛЕНИЕ ЯЧЕЕК, ИХ ДИАПАЗОНОВ, СТРОК И СТОЛБЦОВ.**

**8. КОПИРОВАНИЕ ДАННЫХ ИЛИ ФОРМУЛ В СМЕЖНЫЕ ЯЧЕЙКИ.**

## **9. ОБРАБОТКА ЧИСЛОВЫХ ЗНАЧЕНИЙ ИЛИ РАБОТА С ФОРМУЛАМИ И ФУНКЦИЯМИ.**

А) создание формул

б) функции в microsoft excel.

## **10. ССЫЛКИ НА ЯЧЕЙКИ.**

**11. ИМЕНА ЯЧЕЕК.**

**12. РАБОЧИЕ ЛИСТЫ MICROSOFT EXCEL.**

**13. ПОДГОТОВКА ДОКУМЕНТА К ПЕЧАТИ.**

*Литература*

- 1. Кузьмин В. Microsoft Office Excel 2003. Учебный курс. Библиотека книг «Kodges.ru» URL: http://www.kodges.ru/11554-microsoft-office-excel-2003.-uchebnyjj-kurs.html (Дата доступа 18.09.12)
- 2. Бондаренко С., Бондаренко Е. Excel 2003. Популярный самоучитель. Библиотека книг «Kodges.ru» - URL: http://www.kodges.ru/47 excel 2003 populjarnyjj samouchitel.html (Дата доступа 18.09.12)
- 3. Уокенбах Джон, Банфилд Колин Microsoft Office Excel 2007 для "чайников". Краткий справочник - Библиотека книг «Kodges.ru» - URL: http://www.kodges.ru/7212 microsoft-office-excel-2007-dlja-chajjnikov..html (Дата доступа 18.09.12)
- 4. Днепров А. Видеосамоучитель по Excel 2007 Библиотека книг «Kodges.ru» URL: http://www.kodges.ru/18822-videosamouchitel-po-excel-2007.html (Дата доступа 18.09.12)
- 5. Тихомиров А.Н. Самоучитель Microsoft Office 2007. Все программы пакета Библиотека книг «Kodges.ru» - URL: [http://www.kodges.ru/27415-samouchitel](http://www.kodges.ru/27415-samouchitel-microsoft-office-2007.-vse-programmy.html)[microsoft-office-2007.-vse-programmy.html](http://www.kodges.ru/27415-samouchitel-microsoft-office-2007.-vse-programmy.html) (Дата доступа 18.09.12)
- 6. Вон Уоллес Microsoft Office 2003 для "чайников". Библиотека книг «Kodges.ru» URL: http://www.kodges.ru/15211-microsoft-office-2003-dlja-chajjnikov.html (Дата доступа 18.09.12)
- 7. Вон Уоллес Microsoft Office 2007 для "чайников". Библиотека книг «Kodges.ru» URL: http://www.kodges.ru/89869-microsoft-office-2007-dlya-chajnikov.html (Дата доступа 21.09.12)
- 8. Информатика. Методические указания по выполнению лабораторных работ. Часть 2./ под ред. Кульбы В.В. - Москва, РГГУ, 2011г. – 99с.
- 9. Левин А. Самоучитель работы на компьютере. СПб.: Питер, 2010. 718с., ил.

## *Контрольные вопросы*

- 1. Перечислите категории вводимых в ячейку данных.
- 2. Как производится фиксация введенных данных в ячейке?
- 3. Что такое "Автоформат" и как им пользоваться?
- 4. Что называется адресом ячейки? Полный адрес?
- 5. Приведите примеры объединения диапазонов ячеек.
- 6. Приведите примеры пересечения диапазонов ячеек.
- 7. Как производится копирование и вставка данных в ячейки?
- 8. Как произвести форматирование чисел в ячейках?
- 9. Как можно уместить, текстовую информацию в ячейке не увеличивая ширину столбца?
- 10. Как осуществляется работа с формулами в EXEL?
- 11. Особенности способа «наведи и щёлкни»?
- 12. Что такое вложенные функции?
- 13. Как выделить несколько ячеек, не соединенных в один блок?
- 14. Как сделать обрамление ячеек и таблицы в целом?
- 15. Какие существуют виды ссылок?
- 16. Приведите пример смешанной, абсолютной ссылки.
- 17. Как присвоить ячейке или группе ячеек имя?
- 18. Как проставить для печати документа сквозные строки и столбцы?
- 19. Как уменьшить/ увеличить масштаб печатаемого документа?
- 20. Как изменить имя рабочего листа?
- 21. Сколько новый документ содержит листов при открытии Excel?
- 22. Как вставить новый лист в рабочую книгу Excel и каково их максимальное количество?
- 23. Какие символы не допускаются в имени рабочего листа Excel?
- 24. Возможно ли окрасить ярлычок рабочего листа в другой цвет?

### **Практическое занятие N 3**

**Тема:** Связывание данных в нескольких рабочих книгах EXEL, поиск и отбор данных по запросам пользователей и графическая обработка табличных данных с использованием процессора EXCEL.

**Цель проведения.** В результате выполнения лабораторной работы студент должен приобрести навыки условного форматирования ячеек и сортировки таблиц, научится связывать несколько таблиц из различных рабочих книг Excel, устанавливать простой автофильтр, графически обрабатывать табличные данные.

Продолжительность - 4 часа.

*Содержание теоретического минимума*

- **1. УСЛОВНОЕ ФОРМАТИРОВАНИЕ.**
- **2. ВВОД И ПОИСК ДАННЫХ ЧЕРЕЗ ФОРМЫ.**

**3. СОРТИРОВКА ДАННЫХ. КРИТЕРИИ СОРТИРОВКИ.**

**4. СВЯЗЫВАНИЕ ДАННЫХ НА НЕСКОЛЬКИХ РАБОЧИХ ЛИСТАХ.**

**5. АНАЛИЗ ДАННЫХ С ИСПОЛЬЗОВАНИЕМ АВТОФИЛЬТРА.**

**6. РАБОТА С БАЗАМИ ДАННЫХ.**

## **7. ГРАФИЧЕСКИЙ АНАЛИЗ ДАННЫХ. СПОСОБЫ СОЗДАНИЯ И ИЗМЕНЕНИЯ ДИАГРАММ.**

а) Виды диаграмм.

б) Вставка диаграммы. Мастер диаграмм.

- в) Панель инструментов Диаграмма.
- г) Редактирование и форматирование диаграмм.

### *Литература*

- 1. Тихомиров А.Н. Самоучитель Microsoft Office 2007. Все программы пакета Библиотека книг «Kodges.ru» - URL: [http://www.kodges.ru/27415-samouchitel-microsoft](http://www.kodges.ru/27415-samouchitel-microsoft-office-2007.-vse-programmy.html)[office-2007.-vse-programmy.html](http://www.kodges.ru/27415-samouchitel-microsoft-office-2007.-vse-programmy.html) (Дата доступа 18.09.12)
- 2. Кузьмин В. Microsoft Office Excel 2003. Учебный курс. Библиотека книг «Kodges.ru» - URL:<http://www.kodges.ru/11554-microsoft-office-excel-2003.-uchebnyjj-kurs.html> (Дата доступа 18.09.12)
- 3. Вон Уоллес Microsoft Office 2003 для "чайников". Библиотека книг «Kodges.ru» URL: <http://www.kodges.ru/15211-microsoft-office-2003-dlja-chajjnikov.html> (Дата доступа 18.09.12)
- 4. Вон Уоллес Microsoft Office 2007 для "чайников". Библиотека книг «Kodges.ru» URL: <http://www.kodges.ru/89869-microsoft-office-2007-dlya-chajnikov.html> (Дата доступа 21.09.12)
- 5. Информатика. Методические указания по выполнению лабораторных работ. Часть 2./ под ред. Кульбы В.В. - Москва, РГГУ, 2011г. – 99с.
- 6. Левин А. Самоучитель работы на компьютере. СПб.: Питер, 2010. 718с., ил.
- 7. Макарова Н.В., Волков В.Б. Информатика: Учебник для вузов. С-П.: ИД «Питер»,  $2011r - 576c$ .

### *Контрольные вопросы*

- 1. Как осуществляется иллюстративное оформление таблицы (объединение и разъединение ячеек, выравнивание информации, цветовое заполнение ячеек)?
- 2. Что такое условное форматирование данных?
- 3. При условном форматировании ячеек, какие значения может принимать условие?
- 4. Что такое "Формы"?
- 5. Как осуществлять ввод данных с помощью форм?
- 6. Какие типы данных можно сортировать в Excel?

22

- 7. Что определяет ключ сортировки?
- 8. Укажите максимальное количество ключей сортировки.
- 9. Назовите способы связывания рабочих листов
- 10. Какой тип связывания рабочих листов предпочтительнее?
- 11. Для чего предназначено связывание рабочих листов?
- 12. Можно ли при создании связанных файлов производить ссылки к незагруженным рабочим книгам? Если да, то укажите, каким образом.
- 13. Как вставить новый лист в рабочую книгу Excel и каково их максимальное количество?
- 14. Что такое «Автофильтр» и как с его помощью осуществлять выборку данных по запросу пользователя?
- 15. Как производится копирование и вставка данных в ячейки?
- 16. Каким образом можно скопировать находящиеся в ячейке, только формулы, только значения, только параметры и т.д ?
- 17. Как объединить несколько ячеек при написании, например, заголовка таблицы?
- 18. Как разъединить объединенные ячейки (вернуться в исходное состояние)?
- 19. Как провести графический анализ данных (перечислить перечень действий)?
- 20. Сколько рядов данных может быть использовано при построении круговой диаграммы?
- 21. Какие основные виды диаграмм можно использовать в EXEL (перечислить названия)?
- 22. Как осуществляется изменение параметров областей построения диаграмм?
- 23. После создания диаграммы числовые значения требуется изменить. Как обновить такую диаграмму?
- 24. Диаграмму, внедрённую в текущий рабочий лист, можно ли напечатать и на отдельной странице? Если да, то как это сделать.
- 25. Как добавить в уже созданную диаграмму заголовок?

### **Практическое занятие N 4**

Тема: Создание пользовательских программ с помощью макрорекордера и языка Visual Basic for Applications в Excel.

Цель проведения. В результате выполнения лабораторной работы студент должен приобрести навыки создания макросов с помощью средства автоматической записи макросов – макрорекордера и освоить основные правила создания пользовательских программ с помощью языка Visual Basic for Applications*.*

Продолжительность - 4 часа.

## **Содержание теоретического минимума.**

- 1. Создание макросов.
	- a) Виды макросов.
	- b) Способы создания макросов.
	- c) Места сохранения макросов в Excel.
	- d) Создание и сохранение макросов.
	- e) Создание макросов, форматирующих ячейки.
- 2. Настройка меню и панелей инструментов.
- 3. Удаление макросов.
- 4. Процедуры.
- 5. Переменные в VBA.
- 6. Объекты в VBA.
- 7. Управляющие конструкции.
	- a) Ветвления.
		- Оператор условного перехода IF.
	- b) Циклы.
		- Циклы с управляющим условием.
- Циклы со счётчиком.
- Циклы по структуре данных.
- 8. Просмотр и редактирование макросов. Инструменты отладки в VBA.
	- a) Редактирование макросов, записанных в личной книге макросов.

## **Список литературы Обязательная литература**

1. Иванов В. Microsoft Office System 2003 Учебный курс. – СПб.: Питер; Киев:Издательская группа ВНV, 2004. – 640с.: ил., стр. 600-634.

## **Дополнительная литература**

- 2. Новиков Ф.А., Яценко А.Д. Microsoft Office 2000 в целом. СПб.: БХВ-Петербург, 2002. — 728 с.: ил., стр.519-653.
- 3. Элизабет Бунин, Excel Visual Basic для приложений (серия «Без проблем!»): Пер. с англ.-М.,: Восточная Книжная Компания, 1996. – 352 с.: ил.

### **Контрольные вопросы**

- 1. Что такое макрос?
- 2. Перечислите виды макросов.
- 3. Какие существуют способы создания макросов?
- 4. Где можно сохранять макросы в Excel?
- 5. Особенности создания с помощью макрорекордера макросов, форматирующих ячейки.
- 6. Как создать кнопку быстрого запуска макроса?
- 7. Как создать команду меню запуска макроса?
- 8. Обязательно ли объявлять в макросах переменные?
- 9. Как можно создать переменную?
- 10. Назовите виды управляющих конструкций в VBA.
- 11. Приведите пример ветвлений.
- 12. Какие существуют операторы условного перехода?
- 13. Сколько существует видов циклов? Назовите их.
- 14. Что называется телом цикла?
- 15. Приведите пример цикла с управляющим условием.
- 16. Назовите особенности циклов со счётчиком.

### **Практическое занятие N 5**

Тема: Создание первой Web-страницы, добавление текста, гиперссылки и закладки, рисунки и таблицы на Web-страницах, управление стилем шрифта.

Цель проведения. В результате выполнения лабораторной работы студент должен

приобрести навыки создания и редактирования WEB-страниц.

Продолжительность - 4 часа.

*Содержание теоретического минимума.*

- **1. НАЗНАЧЕНИЕ ЯЗЫКА HTML**
- **2. ТЕГИ HTML**
- **3. СТРУКТУРА ДОКУМЕНТА HTML**
- **4. ОПРЕДЕЛЕНИЕ ФУНКЦИОНАЛЬНЫХ РАЗДЕЛОВ ДОКУМЕНТА HTML**
- **5. РИСУНКИ НА WEB-СТРАНИЦАХ**
- **6. ГИПЕРТЕКСТОВЫЕ ССЫЛКИ**
- **7. УПРАВЛЕНИЕ СТИЛЕМ ШРИФТА**
- **8. СОЗДАНИЕ HTML-ТАБЛИЦ**
- **9. РЕДАКТИРОВАНИЕ ФАЙЛОВ HTML**

*Литература*

- 1. Симонович С.В. Информатика. Базовый курс. Учебник для вузов, 3-е изд. С-П.: ИД «Питер»,2012г. – 640с.
- 2. Сухов К. HTML5 путеводитель по технологии. М.: ДМК Пресс, 2013 352 с.
- 3. Гладкий А. Веб-Самоделкин. Как самому создать сайт быстро и профессионально. – М.: ЛитРес, 2012 – 250с.
- 4. Дронов В. HTML 5, CSS 3 и Web 2.0. Разработка современных Web-сайтов. СПб.: БХВ-Петербург, 2011 г. – 416 с.
- 5. Лоусон Б., Шарп Р. Изучаем HTML5 СПб.: Питер, 2011г. 272 с.

## *Контрольные вопросы*

- 1. Для чего служит язык HTML?
- 2. Расскажите о возможностях языка HTML?
- 3. Как называются коды языка HTML и для чего они служат?
- 4. Что такое атрибуты?
- 5. Из чего состоит документ HTML?
- 6. Для чего служат теги <BODY>?
- 7. С помощью какого тега создаётся горизонтальная линейка (черта)? Нужен ли при этом закрывающий тег?
- 8. Можно ли менять размер вставляемых изображений при создании страниц в HTML?
- 9. Какие теги используются для создания гиперссылок?
- 10. Для чего служат атрибуты SIZE, COLOR, FACE тега <FONT> ? Можно ли его применять без атрибутов?
- 11. Для чего служит тег <A>? Это парный или одиночный тег?
- 12. Для чего служит тег <IMG>? Можно ли его применять без атрибутов?
- 13. Какой тег служит для создания таблиц?
- 14. Для чего служит тег ? Это парный или одиночный тег?
- 15. Чем отличаются теги <TD> и </TH>? Для чего они служат?
- 16. Каким тегом задаются строки таблицы? Это парный или одиночный тег?

## **Практическое занятие № 6**

**Тема:** Создание и редактирование основных объектов баз данных с использованием системы управления базами данных (СУБД) ACCESS.

**Цель проведения.** В результате выполнения лабораторной работы студент должен иметь представление о понятии и технологии баз банных, на начальном уровне освоить приемы работы с базами данных на примере СУБД ACCESS.

Продолжительность – 4 часа.

*Содержание теоретического минимума.*

- 1. БАЗЫ ДАННЫХ И СУБД.
- 2. СТРУКТУРА ПРОСТЕЙШЕЙ БАЗЫ ДАННЫХ.
- 3. СВОЙСТВА ПОЛЕЙ БАЗЫ ДАННЫХ.
- 4. ТИПЫ ДАННЫХ.
- 5. РЕЖИМЫ РАБОТЫ С БАЗАМИ ДАННЫХ.
- 6. ОБЪЕКТЫ БАЗЫ ДАННЫХ.
- 7. РАЗРАБОТКА СХЕМЫ ДАННЫХ.
- 8. ОБЩИЕ ЗАМЕЧАНИЯ ПО РАБОТЕ С СУБД MICROSOFT ACCESS.
- 9. ПОШАГОВОЕ СОЗДАНИЕ БАЗЫ ДАННЫХ МГТС.
- а) постановка задачи.
- б) пошаговое выполнение задания.

Литература

- 1. Голицына о.л., партыка т.л. , попов и.и. системы управления базами данных: учеб. Пособие для студентов учреждений сред. Проф. Образования. - м.: форум: инфрам, 2011. - 431 с.: рис.
- 2. Левин а.ш. самоучитель работы на компьютере. спб.: питер, 2010. 718с., ил.
- 3. Кравченко л.в. практикум по microsoft office 2007 (word, excel, access), photoshop. м.: инфра-м, форум, 2013 г. – 168 с.
- 4. Макарова н.в., волков в.б. информатика: учебник для вузов. с-п.: ид «питер»,  $2011r - 576c$ .
- 5. Симонович с.в. информатика. Базовый курс. Учебник для вузов, 3-е изд. с-п.: ид «питер»,2012г. – 640с.
- 6. Вон уоллес microsoft office 2003 для "чайников". библиотека книг «kodges.ru» url: http://www.kodges.ru/15211-microsoft-office-2003-dlja-chajjnikov.html (дата доступа 18.09.12)
- 7. Вон уоллес microsoft office 2007 для "чайников". библиотека книг «kodges.ru» url: http://www.kodges.ru/89869-microsoft-office-2007-dlya-chajnikov.html (дата доступа 21.09.12)
- 8. Тихомиров а.н. самоучитель microsoft office 2007. Все программы пакета библиотека книг «kodges.ru» - url: http://www.kodges.ru/27415-samouchitel-microsoftoffice-2007.-vse-programmy.html (дата доступа 18.09.12)

Контрольные вопросы

- 1. Что такое база данных? Приведите примеры.
- 2. Что такое субд? Приведите примеры.
- 3. Как в таблице базы данных принято называть строки и столбцы?
- 4. Что такое структура базы данных?
- 5. Какие вы знаете свойства полей базы данных?
- 6. Какие вы знаете типы данных?
- 7. Каковы особенности типа данных «счетчик»?
- 2. Назовите известные вам объекты баз данных.
- 3. Чем таблица отличается от запроса? Что общего?
- 4. Перечислите основные этапы разработки проекта базы данных.
- 5. Какие типы связей (отношений) между таблицами вам известны?
- 6. В какой ситуации имеет место связь «один-ко-многим»?
- 7. В какой ситуации имеет место связь «один-к-одному»? Каковы ее особенности?
- 8. В какой ситуации имеет место связь «многие-ко-многим»? Каковы ее особенности?
- 9. Какие типы связей поддерживает субд microsoft access?
- 10. Что такое ключевое поле?
- 11. Назовите три типа средств разработки объектов в microsoft access.
- 12. Что собой представляют операционные и справочные таблицы? В каком отношении они находятся?
- 13. Что собой представляют родительские и дочерние таблицы? В каком отношении они находятся?
- 14. Что такое запрос с параметром? Приведите пример.
- 15. Что такое вычисляемое поле? Приведите пример.
- 16. Какие два режима работы с таблицами, запросами, формами и отчетами microsoft access вы знаете? Какой из них является проектировочным, а какой – пользовательским?

### **Практическое занятие № 7**

**Тема:** Разработка и демонстрация презентаций в программе Microsoft PowerPoint из пакета Microsoft Office 2003 и 2007. Архивирование информации.

**Цель проведения:** В результате выполнения лабораторной работы студент должен уметь создавать презентации в PowerPoint с помощью шаблонов оформления и архивировать информацию с помощью архиватора WinRAR.

Продолжительность работы - 4 часа.

*Содержание теоретического минимума.*

### **1. Создание презентаций в программе Power Point 2003.**

- а) Окно PowerPoint.
- б) Режимы, используемые при создании презентации.
- в) Создание слайдов для презентации.
- г) Вставка рисунков, таблиц и диаграмм в слайд.
- д) Демонстрация презентации.
- е) Форматирование слайдов и презентаций.
- ж) Добавление комментариев в слайд.
- з) Раздаточные материалы.
- и) Другие возможности создания слайдов документа.
- **2. Power Point 2007.**

### **3. Программы-упаковщики. Архивирование информации.**

- а) Архивирование.
- б) Разархивирование.

### *Литература*

- 1. Муромцева А.В. Искусство презентации. Основные правила и практические рекомендации. - М: Флинта, Наука, 2011 г. – 99с.
- 2. Муромцева А.В. Презентация это просто? URL: [http://bzzn.ru/way\\_lider/article/prezentaciya\\_eto\\_prosto](http://bzzn.ru/way_lider/article/prezentaciya_eto_prosto) (Дата публикации 18.07.2011)
- 3. Емельянова Н.З., Партыка Т.Л. , Попов И.И. Защита информации в персональном компьютере : учеб. пособие для студентов. - М. : Форум, 2012. - 367 с. : рис., табл.
- 4. Рик Альтман, Ребекка Альтман Microsoft Office PowerPoint 2003 для Windows. Библиотека книг на<http://www.pitbooks.ru/office/> (дата доступа 23.09.12)
- 5. Левин А.Ш. Самоучитель работы на компьютере. СПб.: Питер, 2010. 718с., ил.
- 6. Симонович С.В. Информатика. Базовый курс. Учебник для вузов, 3-е изд. С-П.: ИД «Питер», 2012г. – 640с.
- 7. Макарова Н.В., Волков В.Б. Информатика: Учебник для вузов. С-П.: ИД «Питер»,  $2011r - 576c$ .

#### *Контрольные вопросы.*

- 1. Что из себя представляет окно **PowerPoint**?
- 2. Какой дополнительный пункт содержится в строке меню **PowerPoint**?
- 3. В каких режимах можно просматривать слайд?
- 4. Из чего состоит «**Панель инструментов**»?
- 5. Какие дополнительные команды содержит меню «**ВСТАВКА**»?
- 6. Что такое шаблон оформления?
- 7. Какой режим просмотра слайдов позволяет контролировать и проводить показ, просмотр, сортировку, удаление, создание новых слайдов?
- 8. Сколькими режимами возможно пользоваться при создании презентации в программе **PowerPoint?**
- 9. В программе **PowerPoint** сколько существует режимов показа презентаций**?**
- 10. Зачем необходима функция скрытый слайд?
- 11. Какие функции выполняет функция страницы заметок?
- 12. Какие есть виды форматирования слайдов?
- 13. Какие есть возможности вставок в слайды презентации **PowerPoint**?
- 14. Назовите отличительные особенности архиватора **WinRAR**.
- 15. Какие способы архивации файлов архиватором **WinRAR** Вы знаете?

16. Какие способы разархивации файлов архиватором **WinRAR** Вы знаете?

17. Как можно добавить файл в предложенный архив без дополнительных запросов?

### <span id="page-26-0"></span>9.2. Методические рекомендации по подготовке письменных работ

Научное сообщение на базе доклада или реферата является самостоятельной работой студента и подводит итоги его теоретической и практической подготовки по изучаемой дисциплине. При подготовке научного доклада обучающийся должен показать свои способности и возможности по решению реальных проблем, используя полученные в процессе обучения знания. Методические указания позволяют обеспечить единство требований, предъявляемых к содержанию, качеству и оформлению письменных работ.

При выполнении письменных работ используются все знания, полученные студентами в ходе освоения дисциплины; закрепляются навыки оформления результатов учебноисследовательской работы; выявляются умения четко формулировать и аргументировано обосновывать предложения и рекомендации по выбранной теме.

Выполнение работы предполагает консультационную помощь со стороны преподавателя. В ходе выполнения работы студент должен показать, в какой мере он овладел теоретическими знаниями и практическими навыками, научился ставить научноисследовательские проблемы, делать выводы и обобщать полученные результаты. Подготовка письменной работы имеет целью:

- закрепление навыков научного исследования;
- овладение методикой исследования;
- углубление теоретических знаний в применении к конкретному исследованию;
- применение знаний при решении конкретных задач управленческой деятельности;
- выяснение подготовленности студента к самостоятельному решению проблем, связанных с дисциплиной.

*Общие требования*.

Для успешного и качественного выполнения письменной научной работы студенту необходимо:

- иметь знания по изучаемой дисциплине в объеме программы РГГУ;
- владеть методами научного исследования;
- уметь использовать современные средства вычислительной техники, в первую очередь персональные компьютеры как в процессе выполнения, так и в процессе оформления работы;
- свободно ориентироваться при подборе различных источников информации и уметь работать со специальной литературой;
- уметь логично, грамотно и научно обоснованно формулировать теоретические и практические рекомендации, результаты анализа;
- квалифицированно оформлять графический материал, иллюстрирующий содержание работы.

Являясь законченной самостоятельной научно-исследовательской разработкой студента, письменная работа должна отвечать основным требованиям:

- 1. Актуальность темы исследования.
- 2. Предметность, конкретность и обоснованность выводов о состоянии разработки поставленной проблемы.
- 3. Соответствие уровня разработки темы современному уровню научных разработок, методических положений и рекомендаций, отраженных в соответствующей литературе.

Темы письменных работ формулируются на основе Примерной тематики, представленной в разделе 5.3. настоящей Рабочей программы.

Предлагаемая обучающимся тематика работ является примерной и не исключает возможности выполнения работы по проблемам, предложенным студентом. При этом

тема должна быть согласована с преподавателем. При выборе темы необходимо учитывать, в какой мере разрабатываемые вопросы обеспечены исходными данными, литературными источниками, соответствуют индивидуальным способностям и интересам обучающегося.

### *Требования к содержанию и структуре текста*

Предлагаемая примерная тематика охватывает широкий круг вопросов. Поэтому структура каждой работы должна уточняться студентом с преподавателем, исходя из научных интересов студента, степени проработанности данной темы в литературе, наличия информации и т.п.

Каждая письменная научная работа должна иметь:

- титульный лист;
- оглавление;
- введение;
- главы и/или параграфы;
- заключение;
- список использованных источников и литературы.

## **Приложение 1. Аннотация дисциплины**

<span id="page-28-1"></span><span id="page-28-0"></span>Дисциплина «Цифровые коммуникации» реализуется на факультете рекламы и связей с общественностью кафедрой маркетинга и рекламы.

**Цель дисциплины** – подготовить выпускника, имеющего глубокие теоретические и практические знания в области инфокоммуникационных технологий и позволяющие ему успешно работать в сфере профессиональных коммуникаций и рекламы.

### **Задачи дисциплины**:

- дать целостное, законченное представление о современных технических средства и информационно-коммуникационных технологиях;
- ознакомить студентов с техническим оборудованием и программным обеспечением, используемым в профессиональной деятельности;
- научить применять современные цифровые устройства, платформы и программное обеспечение на всех этапах создания текстов рекламы и связей с общественностью и иных коммуникационных продуктов

Дисциплина направлена на формирование компетенций:

- УК-2. Способен определять круг задач в рамках поставленной цели и выбирать оптимальные способы их решения, исходя из действующих правовых норм, имеющихся ресурсов и ограничений
- ОПК-6. Способен использовать в профессиональной деятельности современные технические средства и информационно-коммуникационные технологии

В результате освоения дисциплины обучающийся должен:

**знать:** 

- − роль и значения цифровых коммуникаций;
- − основные технические и программные средства используемые для цифровых коммуникаций

#### **уметь:**

- − работать с информацией в глобальных компьютерных сетях, базами данных и корпоративных информационных системах;
- − использовать в своей деятельности нормативные правовые документы по информационной безопасности;
- − применять полученные знания в практической деятельности.

**владеть:**

- − культурой мышления, способностью к восприятию, обобщению и анализу информации;
- − процессы и методы поиска, сбора, хранения, обработки и распространения информации;
- − методами и программными средствами обработки деловой информации при определенном уровне информационной безопасности.

По дисциплине предусмотрена промежуточная аттестация в форме экзамена. Общая трудоемкость освоения дисциплины составляет 3 зачетные единицы.